# Package 'ASpediaFI'

October 16, 2020

Type Package

Title ASpedia-FI: Functional Interaction Analysis of Alternative Splicing Events

Version 1.2.0

Date 2020-04-01

Author Doyeong Yu, Kyubin Lee, Daejin Hyung, Soo Young Cho, Charny Park

Maintainer Doyeong Yu <parklab.bi@gmail.com>

Description This package provides functionalities for a systematic and integrative analysis of alternative splicing events and their functional interactions.

License GPL-3

Encoding UTF-8

biocViews AlternativeSplicing, Annotation, Coverage, GeneExpression, GeneSetEnrichment, GraphAndNetwork, KEGG, Network, NetworkInference, Pathways, Reactome, Transcription, Sequencing, Visualization

# LazyData false

RoxygenNote 6.1.1

Depends R (>= 3.6.0), SummarizedExperiment, ROCR

Imports BiocParallel, GenomicAlignments, GenomicFeatures, GenomicRanges, IRanges, IVAS, Rsamtools, biomaRt, limma, S4Vectors, stats, DRaWR, GenomeInfoDb, Gviz, Matrix, dplyr, fgsea, reshape2, igraph, graphics, e1071, methods, rtracklayer, scales, grid, ggplot2, mGSZ, utils

Suggests knitr

VignetteBuilder knitr

BugReports <https://github.com/nachoryu/ASpediaFI>

git\_url https://git.bioconductor.org/packages/ASpediaFI

git\_branch RELEASE\_3\_11

git\_last\_commit 3f0676c

git\_last\_commit\_date 2020-04-27

Date/Publication 2020-10-16

# <span id="page-1-0"></span>R topics documented:

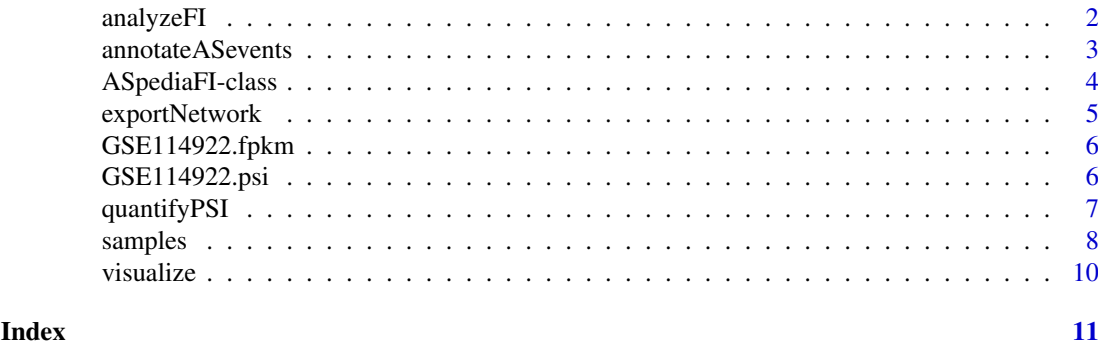

analyzeFI *Functional interaction analysis of AS events*

#### Description

Analyze functional interactions of AS events using Discriminative Random Walk with Restart (DRaWR). It runs a DRaWR on a heterogeneous network containing genes, AS events, and pathways. It then performs GSEA on gene sets related to query genes.

#### Usage

```
analyzeFI(object, query, expr, ppi = NULL, pathways = NULL,
   restart = 0.7, num.folds = 5, num.feats = 100, low.expr = 1,
   low.var = NULL, prop.na = 0.05, prop.extreme = 1,
   cor.threshold = 0.3)
```
# Arguments

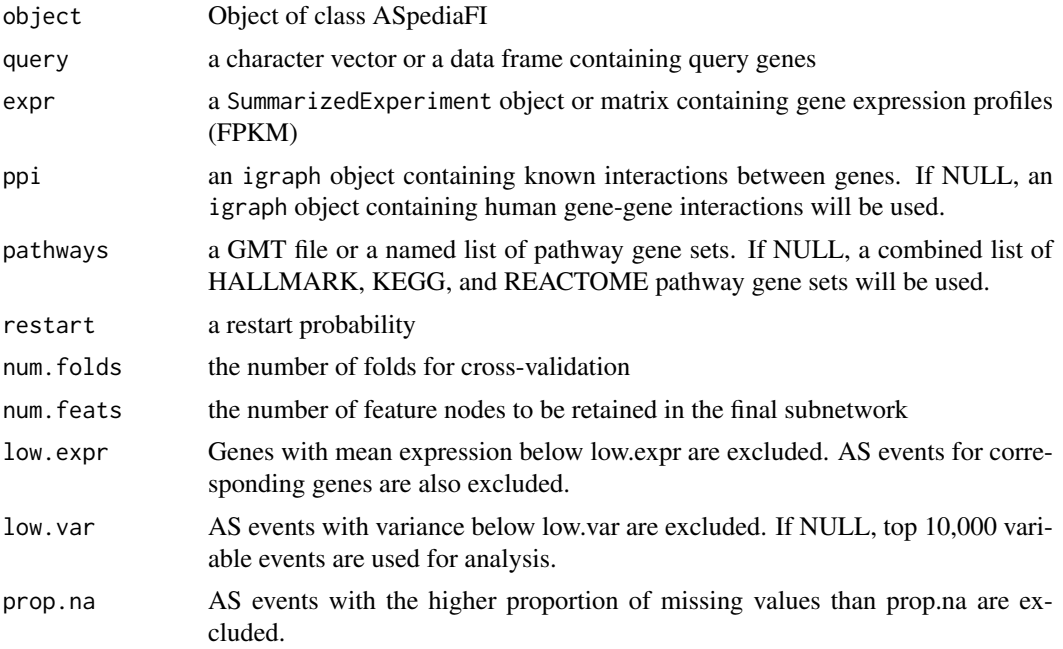

<span id="page-2-0"></span>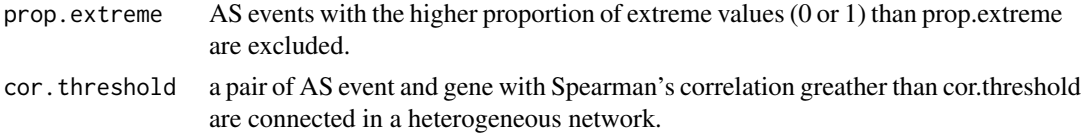

# Value

ASpediaFI object with results of functional interaction analysis

#### References

Blatti, C. et al. (2016). Characterizing gene sets using discrminative random walks with restart on heterogeneous biological networks. *Bioinformatics*, 32.

#### Examples

```
library(limma)
data(GSE114922.fpkm)
data(GSE114922.psi)
design \le cbind(WT = 1, MvsW = colData(GSE114922.psi)$condition == 'MUT')
fit \leftarrow lmFit(log2(GSE114922.fpkm + 1), design = design)
fit <- eBayes(fit, trend = TRUE)
tt <- topTable(fit, number = Inf, coef = 'MvsW')
query <- rownames(tt[tt$logFC > 1 & tt$P.Value < 0.1, ])
head(query)
## Not run:
GSE114922.ASpediaFI <- analyzeFI(
    GSE114922.ASpediaFI, query,
    GSE114922.fpkm
)
## End(Not run)
```
annotateASevents *AS event annotation*

# Description

Detect and annotate AS events from GTF. This function borrows code from the IVAS package.

# Usage

```
annotateASevents(object, gtf.file, num.cores = 1)
```
#### Arguments

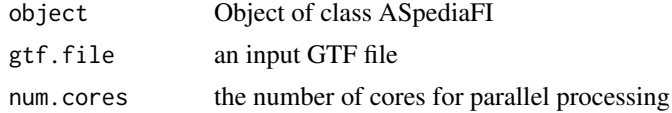

# Value

ASpediaFI object with a list of AS event annotations

#### <span id="page-3-0"></span>References

Han, S. et al. (2017). Genome wide discovery of genetic variants affecting alternative splicing patterns in human using bioinformatics method. *Genes & Genomics*, 39.

#### Examples

```
fi <- new('ASpediaFI')
gtf <- system.file('extdata/GRCh38.subset.gtf', package = 'ASpediaFI')
fi <- annotateASevents(fi, gtf.file = gtf, num.cores = 1)
sapply(events(fi), length)
head(events(fi)$SE)
```
ASpediaFI-class *ASpediaFI class*

# Description

ASpediaFI class is a wrapper of ASpediaFI functionalities and a container of inputs and outputs.

#### Usage

ASpediaFI(sample.names, bam.files, conditions)

#### Arguments

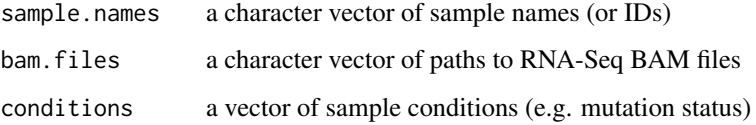

#### Value

ASpediaFI object

#### Slots

- samples: a data frame containing information about samples. The first three columns should be names, BAM file paths, and conditions.
- events: a list of AS events extracted from a GTF file.
- gtf: a GRanges object containing genomic features extracted from a GTF file.
- psi: a SummarizedExperiment object containing AS event quantification
- network: an igraph object containing a query-specific subnetwork as a result of DRaWR.
- gene.table, as.table, pathway.table: data frames containing gene nodes, AS event nodes, and pathway nodes.

#### <span id="page-4-0"></span>exportNetwork 5

#### Accessors

In the following, 'x' represents a ASpediaFI object:

- samples(x), samples(x) <-value: get or set sample information. value must be a data frame containing sample information.
- events(x), events(x) <-value: get or set AS event annotations. value must be a list of annotations.
- $g\{tf(x),gtf(x)\}$  <-value: get or set a GRanges object containing GTF. value must be a GRanges object.
- $psi(x)$ , psi(x) <-value: get or set PSI values. value must be a SummarizedExperiment object.
- $network(x)$ , network(x) <-value: get or set final subnetwork. value must be an igraph object.
- gene.table(x), gene.table(x) <-value: get or set gene node tables. value must be a data frame containing information about gene nodes.
- as.table(x), as.table(x) <-value: get or set AS node tables. value must be a data frame containing information about AS nodes.
- pathway.table(x),pathway.table(x) <-value: get or set pathway node tables. value must be a data frame containing information about pathway nodes.

#### Examples

```
bamWT <- system.file('extdata/GSM3167290.subset.bam', package = 'ASpediaFI')
GSE114922.ASpediaFI <- ASpediaFI(
    sample.names = 'GSM3167290',
    bam.files = bamWT, conditions = 'WT'
)
```
exportNetwork *Export network to GML format*

# Description

Export a subnetwork pertaining to the given pathway to GML format which can be used in Cytoscape. If no pathway is given, the entire final subnetwork is exported.

#### Usage

```
exportNetwork(object, node = NULL, file)
```
#### Arguments

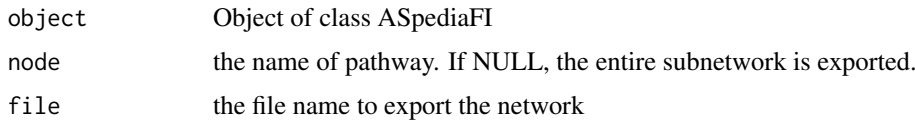

# Value

a GML file containing a subnetwork

#### Examples

```
library(igraph)
fi <- new('ASpediaFI', network = make_empty_graph(n = 0))
exportNetwork(fi, node = NULL, file = 'empty.gml')
```
GSE114922.fpkm *Example gene expression dataset*

#### Description

A matrix containing gene expression values. We downloaded RNA-Seq reads of 82 MDS patients from GEO database (GSE114922), aligned with STAR, and obtained FPKM values using RSEM.

# Usage

GSE114922.fpkm

#### Format

An object of class matrix with 6275 rows and 40 columns.

#### References

Pellagatti, A. et al. (2018). Impact of spliceosome mutations on RNA splicing in myelodysplasia: dysregulated genes/pathways and clinical associations. *Blood*, 132.

#### Examples

data(GSE114922.fpkm)

GSE114922.psi *Example dataset containing PSI values*

#### Description

A SummarizedExperiment containing PSI values of 5,000 AS events. We downloaded RNA-Seq reads of 82 MDS patients from GEO database (GSE114922), aligned with STAR, and computed PSI values using rMATS. AS events with a lot of missing values or extreme values, or those on genes with low expression were filtered out and 5,000 most variable AS events were selected.

#### Usage

GSE114922.psi

#### Format

An object of class SummarizedExperiment with 10000 rows and 40 columns.

<span id="page-5-0"></span>

#### <span id="page-6-0"></span>quantifyPSI 7

# References

Pellagatti, A. et al. (2018). Impact of spliceosome mutations on RNA splicing in myelodysplasia: dysregulated genes/pathways and clinical associations. *Blood*, 132.

#### Examples

data(GSE114922.psi)

quantifyPSI *AS event quantification*

#### Description

Compute PSI values of AS events. This function borrows code from the IMAS package.

#### Usage

```
quantifyPSI(object, read.type = "paired", read.length, insert.size,
   min.reads, num.cores = 1)
```
#### Arguments

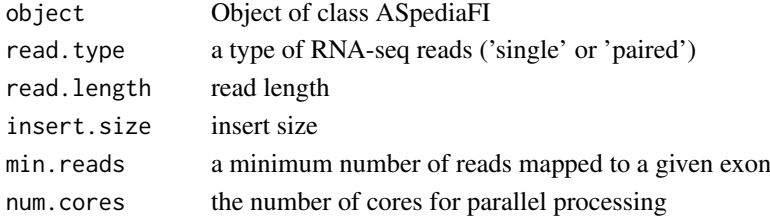

# Value

ASpediaFI object with PSI values

#### References

Han, S. et al. (2017). IMAS: Integrative analysis of Multi-omics data for Alternative Splicing. R package version 1.8.0.

# Examples

```
bamWT <- system.file('extdata/GSM3167290.subset.bam', package = 'ASpediaFI')
GSE114922.ASpediaFI <- ASpediaFI(
    sample.names = 'GSM3167290',
    bam.files = bamWT, conditions = 'WT'
\lambda## Not run:
GSE114922.ASpediaFI <- quantifyPSI(GSE114922.ASpediaFI,
   read.type = 'paired',
    read.length = 100, insert.size = 300,
    min.reads = 3, num.cores = 1)
## End(Not run)
```
<span id="page-7-0"></span>

#### Description

ASpediaFI accessors

# Usage

```
samples(object, ...)
## S4 method for signature 'ASpediaFI'
samples(object)
samples(object) <- value
## S4 replacement method for signature 'ASpediaFI'
samples(object) <- value
events(object, ...)
## S4 method for signature 'ASpediaFI'
events(object)
events(object) <- value
## S4 replacement method for signature 'ASpediaFI'
events(object) <- value
psi(object, ...)
## S4 method for signature 'ASpediaFI'
psi(object)
psi(object) <- value
## S4 replacement method for signature 'ASpediaFI'
psi(object) <- value
gtf(object, ...)
## S4 method for signature 'ASpediaFI'
gtf(object)
gtf(object) <- value
## S4 replacement method for signature 'ASpediaFI'
gtf(object) <- value
network(object, ...)
```
#### samples that the samples of the samples of the samples of the samples of the samples of the samples of the samples of the samples of the samples of the samples of the samples of the samples of the samples of the samples of

```
## S4 method for signature 'ASpediaFI'
network(object)
network(object) <- value
## S4 replacement method for signature 'ASpediaFI'
network(object) <- value
gene.table(object, ...)
## S4 method for signature 'ASpediaFI'
gene.table(object)
gene.table(object) <- value
## S4 replacement method for signature 'ASpediaFI'
gene.table(object) <- value
as.table(object, ...)
## S4 method for signature 'ASpediaFI'
as.table(object)
as.table(object) <- value
## S4 replacement method for signature 'ASpediaFI'
as.table(object) <- value
pathway.table(object, ...)
## S4 method for signature 'ASpediaFI'
pathway.table(object)
pathway.table(object) <- value
## S4 replacement method for signature 'ASpediaFI'
pathway.table(object) <- value
```
# Arguments

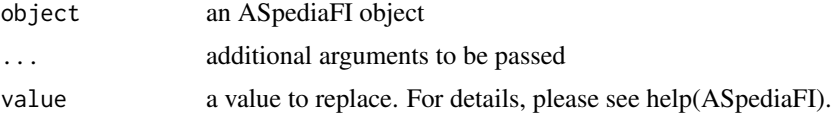

# Value

Slots of the ASpediaFI object

#### Examples

fi <- new('ASpediaFI')

data('GSE114922.psi')

```
psi(fi) <- GSE114922.psi
psi(fi)
```
# visualize *AS event and pathway visualization*

#### Description

Visualize AS event or pathway. If an AS event node is given, the function modified from the plotTranscripts function in the maser package is used to visualize the event. If a pathway node is given, a subnetwork pertaining to the pathway is visualized.

#### Usage

```
visualize(object, node, zoom = NULL, n = NULL)
```
#### Arguments

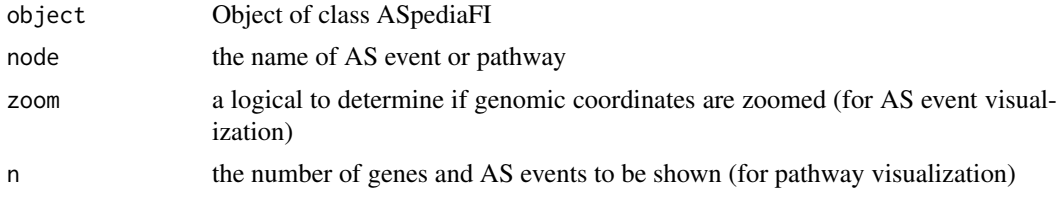

# Value

a plot demonstrating AS event or pathway

# References

Veiga, D. (2019). maser: Mapping Alternative Splicing Events to pRoteins. R package version 1.2.0. https://github.com/DiogoVeiga/maser

#### Examples

```
## Not run:
# Visualize AS event
visualize(GSE114922.ASpediaFI,
    node = as.table(GSE114922.ASpediaFI)$EventID[1],
    zoom = FALSE
\lambda# Visualize pathway
visualize(GSE114922.ASpediaFI, node = 'HALLMARK_HEME_METABOLISM', n = 10)
## End(Not run)
```
<span id="page-9-0"></span>

# <span id="page-10-0"></span>Index

∗ datasets GSE114922.fpkm, [6](#page-5-0) GSE114922.psi, [6](#page-5-0) analyzeFI, [2](#page-1-0) annotateASevents, [3](#page-2-0) as.table *(*samples*)*, [8](#page-7-0) as.table,ASpediaFI-method *(*samples*)*, [8](#page-7-0) as.table<- *(*samples*)*, [8](#page-7-0) as.table<-,ASpediaFI-method *(*samples*)*, [8](#page-7-0) ASpediaFI *(*ASpediaFI-class*)*, [4](#page-3-0) ASpediaFI-accessor *(*samples*)*, [8](#page-7-0) ASpediaFI-class, [4](#page-3-0) events *(*samples*)*, [8](#page-7-0) events,ASpediaFI-method *(*samples*)*, [8](#page-7-0)

```
events<- (samples), 8
events<-,ASpediaFI-method (samples), 8
exportNetwork, 5
```

```
gene.table (samples), 8
gene.table,ASpediaFI-method (samples), 8
gene.table<- (samples), 8
gene.table<-,ASpediaFI-method
        (samples), 8
GSE114922.fpkm, 6
GSE114922.psi, 6
gtf (samples), 8
gtf,ASpediaFI-method (samples), 8
gtf<- (samples), 8
gtf<-,ASpediaFI-method (samples), 8
```

```
network (samples), 8
network,ASpediaFI-method (samples), 8
network<- (samples), 8
network<-,ASpediaFI-method (samples), 8
```

```
pathway.table (samples), 8
pathway.table,ASpediaFI-method
        (samples), 8
pathway.table<- (samples), 8
pathway.table<-,ASpediaFI-method
        (samples), 8
psi (samples), 8
psi,ASpediaFI-method (samples), 8
```
psi<- *(*samples*)*, [8](#page-7-0) psi<-,ASpediaFI-method *(*samples*)*, [8](#page-7-0)

```
quantifyPSI, 7
```
samples, [8](#page-7-0) samples,ASpediaFI-method *(*samples*)*, [8](#page-7-0) samples<- *(*samples*)*, [8](#page-7-0) samples<-,ASpediaFI-method *(*samples*)*, [8](#page-7-0)

```
visualize, 10
```